## **MeeScan - Check Out Your Own Books!**

**Step 1:** Download the Meescan app to your Apple or Android device. Allow the app to use your device camera and location.

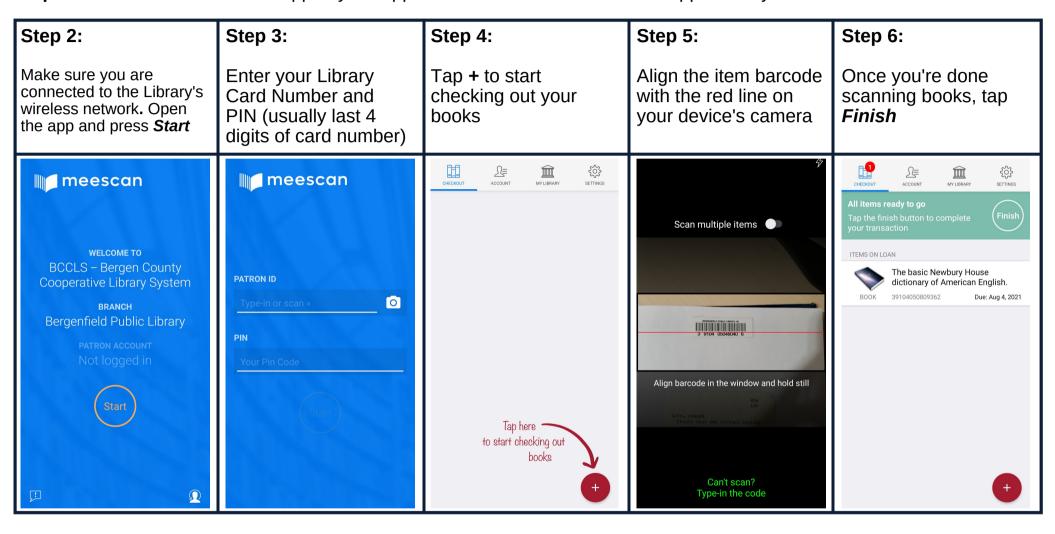

## Where can you find our barcodes?

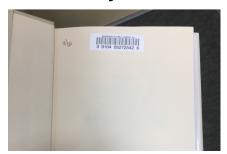

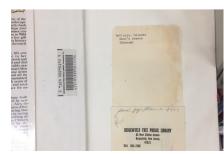

Each library places their barcodes in different places on the book or item. For Bergenfield items, our barcodes are **inside the front cover** of books, DVDs, Blu-Rays, video games, etc. Older books may have the barcode inside the back cover instead.